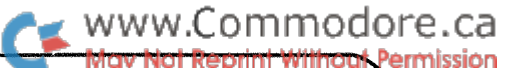

### mmodore **Comments and bulletins** concerning your COMMODORE PET™ **e Transactor**  $PET^{TM}$  is a registered trademark of Commodore Inc. BULLETIN #11 April 30, 1979

This months Transactor contains an excellent article by Brad Templeton on Pet interrupts. Also information on a PET to IBM selectric interface.

This is also the final issue of Volume 1. A subscription form for Volume 2 follows. When submitting the form, please address it to Commodore's Agincourt address followed by 'Attn. The Transactor'.

### Transactor Volume 2

Yes it's renewal time. Although your Volume 1 subscription covers one more issue. here is the Volume 2 subscription form. The Transactor operates on a break-even basis. Therefore the cost of "The Transactor Volume 2" will be \$15.00.

Recently I have received various requests regarding article subjects. If you have a subject idea you and other PET users would like to see discussed in future Transactors. please include it at the bottom of the order form •

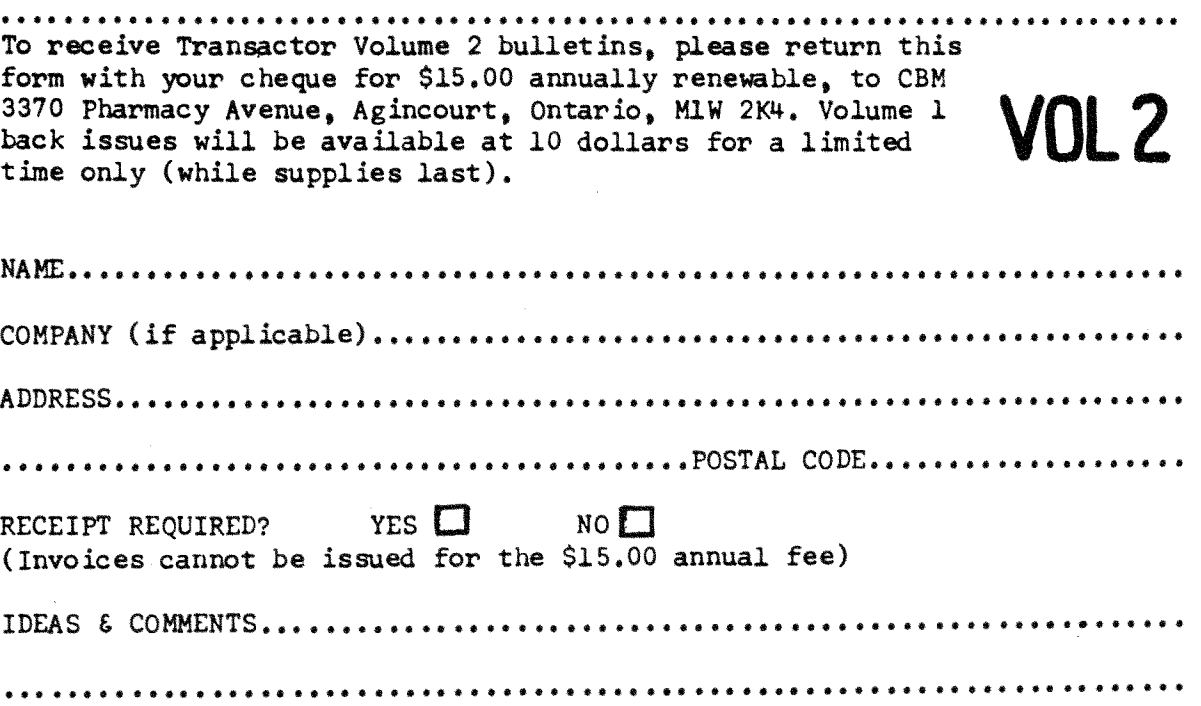

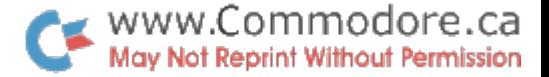

Convert Upper to Lower Case

The following is a program that will convert all upper case text to lower case. However, keep in mind that any graphics above the alphabetic keys will now be unusable if they are to appear simultaneously with lower case letters. 59030 FOR T=1024 TO 8006-FRE(0):A=PEEK(T) 59031 ON Z GOTO 59034,59037 59032 IF A=153 OR A=178 THEN Z=l 59033 NEXT 59034 IF A=34 THEN Z=2:NEXT 59035 IF A=58 OR A=O THEN Z=O 59036 NEXT 59037 IF A 64 AND A 91 THEN POKE T,A+128 59038 B=PEEK $(T+1):$ IF B=34 OR B=0 THEN Z=0 59039 NEXT:END

When writing the program use no spaces. The program will convert strings and PRINT statements but will not affect DATA statements. Also, it may terminate with a '?NEXT WITHOUT FOR ERROR IN 59036' but that's OK.

Of course you need not use the same line numbers. They were chosen due to their unusualness. The program was then recorded using the UNLIST routine in Transactor  $#7$ . It can then be merged with other programs with a good chance of not interfering with other program lines.

Karl J.

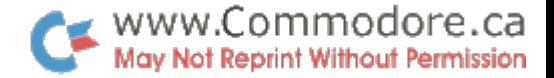

### INIERUPIS ON THE

### COMMODORE PEI

(c) 1979 Brad Templeton

One of the most important features of the COMMODORE PET operating system is the use of interrupts. They are used to reset the PET, and they handle most of the tape and all of the keybOArd i/o. This article will provide an introduction to interrupts on the 6502 (The PET's cpu) and a description of how the PET hardles them. For your information, pseudo source listing is provided for the interrupt software of the PET, as oroduced by my disassembler.

Under normal conditions, a processor executes machine code in a linear fashion. It moves throuqh memory. obtaining instructions (which can be one, two or three bytes long) and executing them. Sometimes, certain programmed instructions cause jumps to other olaces, just like 60TO and GOSU8 of basic. To make a machine more flexible, however, interrupts are provided to do jobs that would be very expensive to do in software.

Essentially, an interrupt is controlled by a line right into the processor. When the processor detects the correct voltage on this line, an interrupt may be generated. First, in order to simplify matters. the processor finishes the instruction it is presently carrying out. Then, if the in-

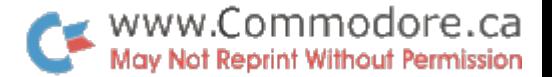

terrupt is ok (interrupts can be masked), The processor saves the program location it was at, and the contents of its flags onto the stack. It then goes to a soecial reserved area of memory (in ROM on the PEr) and outls out two bytes indicating what location it should start executing from. It then goes there and executes machine code until the instructior RTI (Return from Interuot S40) is encountered. It then goes back to the stack and restores its flags, and loads the location it saved to the instruction counter. It then goes and executes the code after where it stopped as though nothing had occured. CIf the interrupt Drogram was correctly written)

On the  $6502$ , three types of hardware interrupts can occur, as well as a fourth special type. The locations they branch to are kent in byte pairs called vectors at the end of memory. One of these interrupts, NMI or Non Maskable Interrupt, can not be used on the PET. Its vector, SFFF  $A - B$ , points to \$CA60, which is the middle of a subroutine. The line for this is also fixed off by a resistor on the pc board. later PETs may Dian to include this.

The interuot called for oower up is named RES. It branches to a routine which sets UD basic and the operating system. It also, through what I consider to be one of the PET's worst design flaws, branches to the routine to destructively test how much memory is in the machine. At the very start, it also tests the condition of the diag-

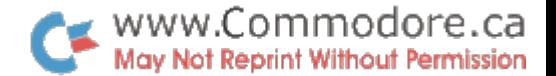

nostic sense (MSB of \$E810), and goes to the diagnostic routine if this is set. RES is fired by power  $UD = OT$  $b \vee$ grounding pin 27 on the bottom of your memory expansion bus. If you set it by touching that pin, it does not clear memory below \$400, so programs there (the tape buffers) are safe. This is, unfortunately, a very small area. It vectors through SFFFC-D.

The general use, hardware inte upt is the IRQ. IRQ vectors through SFFFE-F, as does BRK. This points to location \$E66B in the PET. It is generated every 60th of a second by the ty hardware, and can also be generated from the memory expansion bus, on pin 28. It is also connected to the 6522 versatile interface adaptor. I will discuss the 60 per second interrupts here in detail. For information of generation by the 6522 (there is another whole article's worth of material in there) you can write MOS for the manual on it. Interrunts can be generated from it at exactly timed intervals, and by certain i/o conditions on the user port and IEEE bus. The exactly timed intervals are used to send precise frequency signals to the tape. (In fact, the 6522 is the PET's tape interface!)

The 60 per second interupts do the following: Scan the keyboard, checking for new keys and decoding them. Increment the real time clock, and check for midnight Flash the cursor if it is on.  $(50224 = 0)$ Test tape recorder status for stop-start

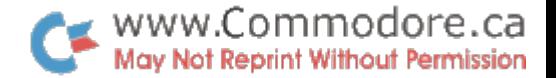

Copy a byte for the break key test.

Whatever else you want them to do.

When the IRQ occurs, the code at \$566B (see source) saves the processor register  $A \cdot X$  and  $Y$  on the stack. It then checks, by loading back from the stack, the flags, to see if the BRK fiag was set. The  $BRK, a$  a software  $IRQ, a$  vectors through the same place, but sets the BRK flag. This is handy to test what type of interrupt occured. It then does a jump indirect to one of two olaces in RAM (\$219 or \$218) depending on the type of interrupt.

Normally, the RAM IRO vector is set to \$E685, which is the standard IRQ code. 8RK has no default setting. The small piece of code you see after the JMP indirects is the return code. which restores the registers and does the RTI. The first thing INT\_CODE does is the JSR INCR\_CLOCK which increments the clock and cODies the PIA register the break key test uses. When Steve Punter of Mississauga saw this with the disassembler. he devised an ingenious way to disable the BPEAK key of the PET. Ry telting the PET to branch to '£686 instead of SE685 by means of a POKE 517, 116 statement, the PET bypasses the INCR\_CLOCK subroutine, and does not test the break key. (Note INCR\_ClOCK oasses through a JMP vector table in high ROM at SFFEA) This has the side effect of turning off the real time clock. When this statement is not used the clock proceeds normally. After it is undated, it is comoared with a three byte tab1e that con-

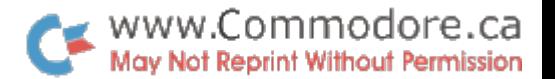

tains the value for midnight. If it is midnight on the clock, it is zeroed. The PET also keeps a secondary clock just after the main one. This is used for calibrating the real time clock. About every 6 seconds, this clock reaches a special limit, and when it does, it is zeroed, and the main clock is not incremented on this cycle. This is becuase the interruot generator runs slightly faster than exactly *bO* times per second. Even with this comnensation, you may have noticed the clock is a few seconds off after several hours of PET operation. If they had used the 60 hz ac power line for the interupt, it would have been more accurate, but that would have caused crob'ems for PETs sold abroad.

once every third of a second, if the location FLASHING After doing the clock, it proceeds to flash the cursor,  $(5224)$  is set to zero. (POKE 548,0 in a program turns the cursor on, but with some bugs - try it and see.) It does it with a very silly method that has no apparent ourpose, instead of the standard method, a  $EOR$  \$80. It then sets up two keyboard test locations.

In using your PET, you may have noticed that if the tape drive is stopped by the machine itself, that you can push stop and play and the motor will run again. This is handled by the section of code at \E&CO. After this comes the keyboard interpretation routines. The method of decoding the keyboard PIA has already been published in your

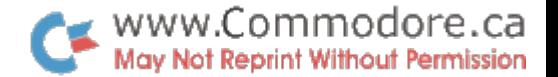

PET manual, and in PET user notes, so I will not dwell on it here. Once it has the matrix coordinate of the key. it waits for it to stabilize, to avoid bounce and repeating letters. (The TRS-AO does this poorly). It then converts the matrix number to an ascii character throuqh the table at \$575C. (You can use this table in your programs, if you want to account for how long a key is held down  $-$  a great reat time feature!) It then puts the key in the correct nlace in the keyboard buffer starting at \20f. finally it goes back.

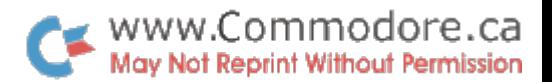

### WHAI YOU CAN DO

Recause the PET IRQ goes through RAM. it is one of the main links you have that can give you operating system control. You can insert your own programs before and after the interupt code to have your PET do two jobs at once, handle i/o while running basic. I have used interupts to write programs to: like

Interpret the PET keyboard and the full sized keyboard I attached to the PET like a regular keyboard. Provide functions like reoeat after a certain period of time and shift lock.

Turn the ! key to a statement number key. so that it would provide a tine number 10 higher with every push. Have upper case letter keys print out as full basic keywords. ~isolay whole Dages of PEr memory constantly on the screen. Provide a non-destructive reset that works in special cases. Much more is possible.

To use your own programs. you merely set them uo in some convenient location (machine code only), preferably starting at location that ends in \$85, such as \$385 in the second tape buffer. Something located there can then be started with a pnKE538.3 and stopped with POKE *538.130,*  rather than having to write a special machine language program that disables the interrupt\_with\_SEI. changes\_the locations, and enables the interrupt with CLI. You do not

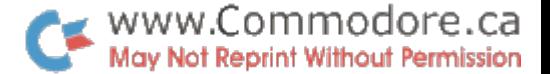

need to disable if you are only changing one byte of the location. Put some code there and follow it with a JMP \$E685. This way it does your code and proceeds on to do its own. If you aut in the following series:

EE 50 80 4C 85 E6

starting at \$385 (901 base 10), and initiate it with POKE  $538.3$  you will see a byte on the screen constantly increasing in "value", once every 60th of a second. The PFT will also be doing everything else as usual. The following code:

~2 00 SO 00 00 qO 50 an Ea O~ F7 ItC 85 E6

wi It dump a oage of memory on the screen constantly. You can ooke Q05 with the oage you wish to examine. Try  $0.1.2.4.31.232$ . It starts with page  $0.$  When scanning page O. move the cursor and see what hapoens.

While doing this, you may have noticed that there is no flicker whatsoever on the screen desalte the massive amount of writing to it being done. (Far faster than BASIC printing). This is because the intermupt is fired by the screen scan signal, and the screen is doing nothing shortly after the interrupt goes. This is also why the flashing cursor will never "snow" the screen. You can store almost half a screen without "snow" this way.

Sometimes it is important to put code in after the interrupt code of the PFT. This can be done by manipulation of the stack, and is necessary for programs like the statement numberer or keyword printer I included in my list above.  $\mathbf{I}$ have included some code you can out in to allow you to do this. >PROG means the high order byte of where your post interupt code starts and PROG is the low order byte. PCLO and PCHI are two locations for storing the correct pc you can use. The program works by altering the stack, so that the PET goes to your orogram when it RTIs. The second part Of the program, which finishes your routine off (GOBACK) resets the stack and restores the prooer orogram counter and machine registers. You should be able to have a lot of fun with it.

It should be noted that orobabfy the only reason the IRQ vector is in RAM is that the PET does change it for tape i/o routines. There is a table of possible vectors starting at \$FD28 in the rom, and the table ends with the standard vector IE685. If you ever change the high order byte of the IRQ  $RAM$  vector, you must reset it before tape i/o is done. If you don't, the PET will reset it anyway, but the tape i/o may not be done, and you may crash your PET.

IncidentaHy, the disassembler was written in the system language B (a very nice, much improved SCPl) here at the University of Waterloo where I go to school and work for the Mathematics Faculty Computing Facility. This article was also prepared and formatted on the same Honeywell 66/60. Many of the labels used in the disassembly were provided through the massive effort of examining the PETs ROMs done

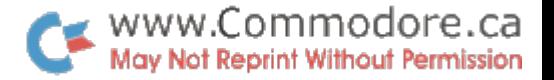

by Jim Butterfield of Toronto. My next article for the **Transactor will be on programming interactive games for the PET.** 

 $\sim$ 

**1** The 6522 Data Sheets (24 pgs.) and other MOS publications are available through dealers.

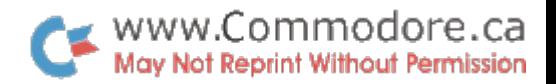

Here is the code for the interrupts on the PET

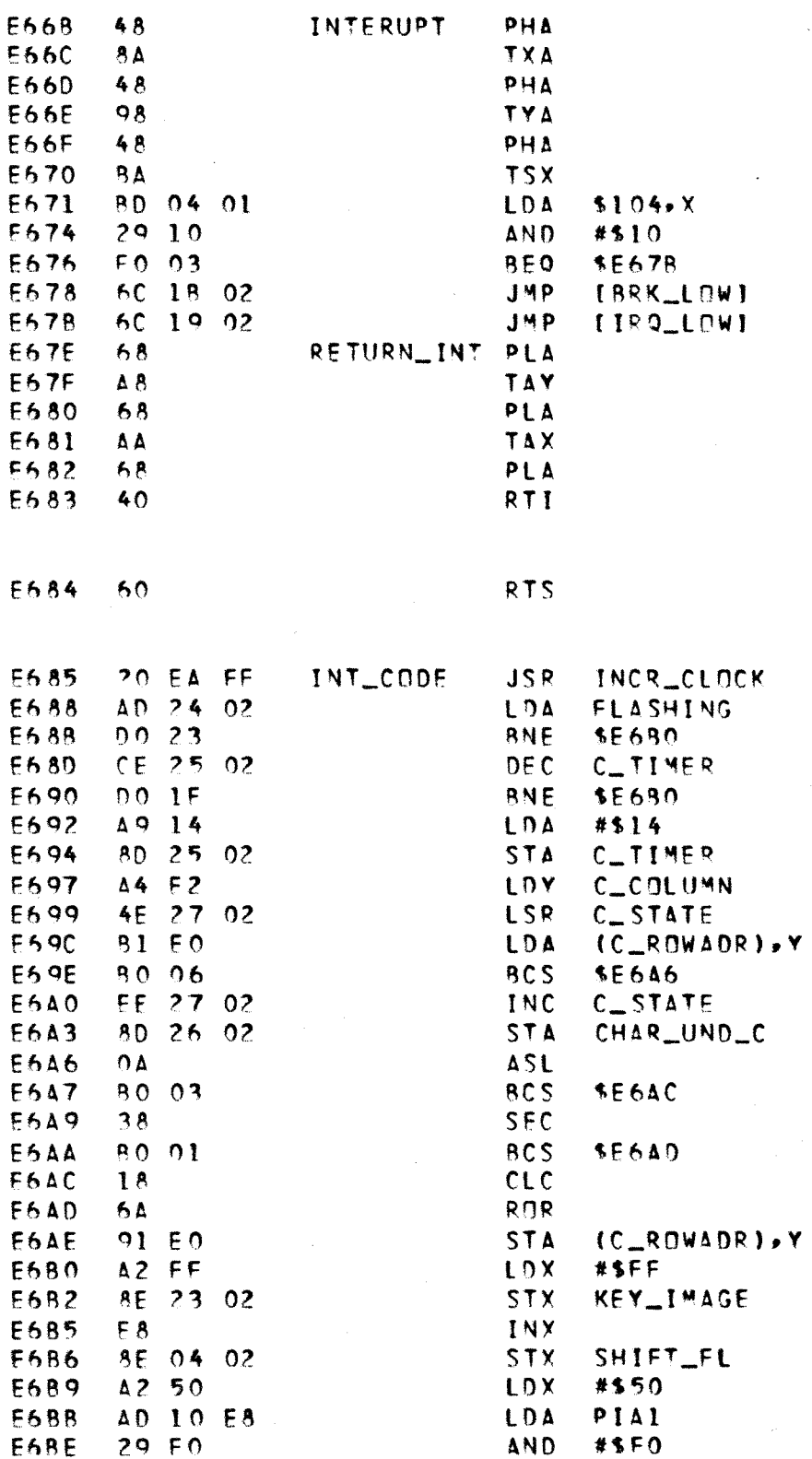

 $\sim$ 

WWW.Commodore.ca

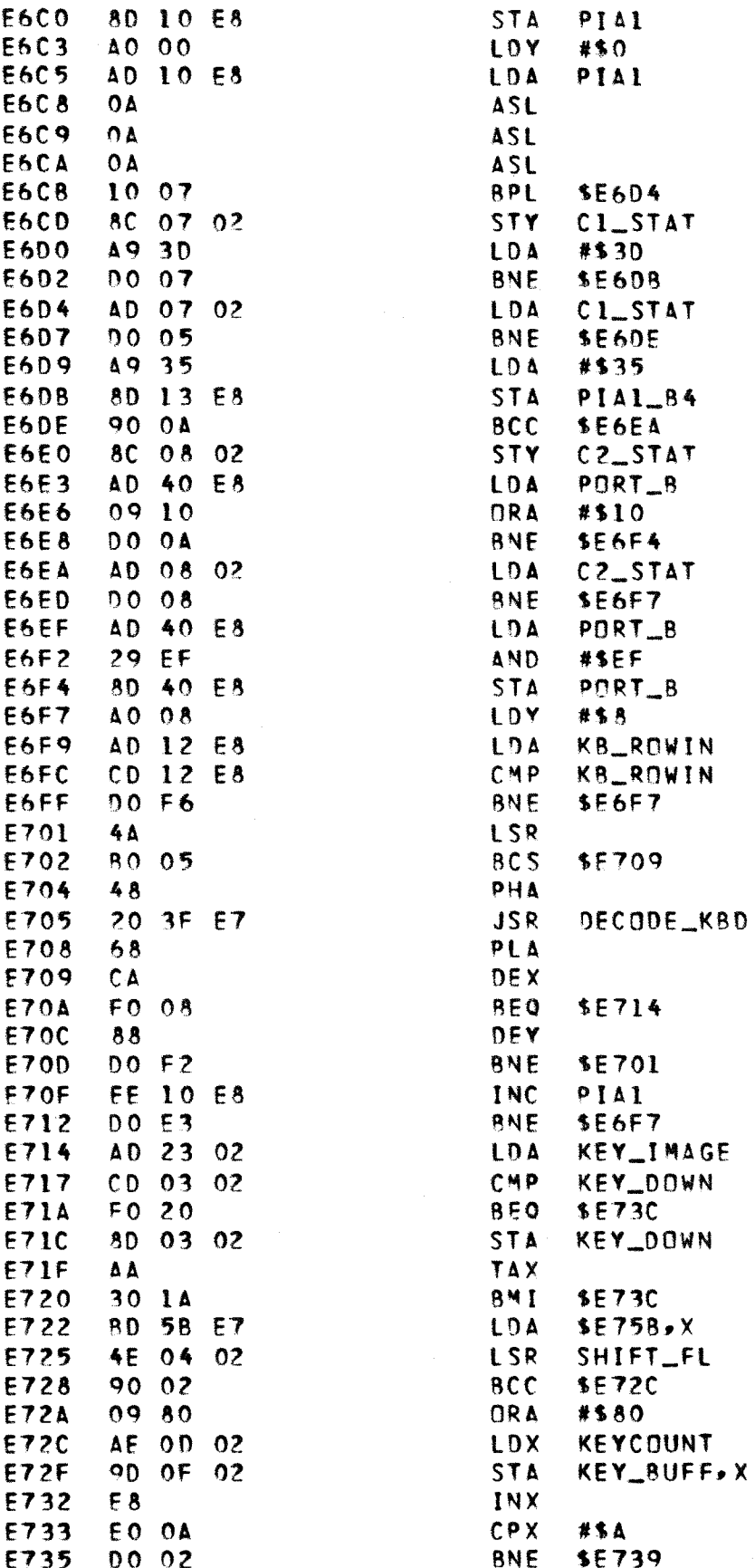

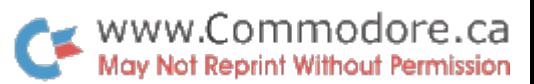

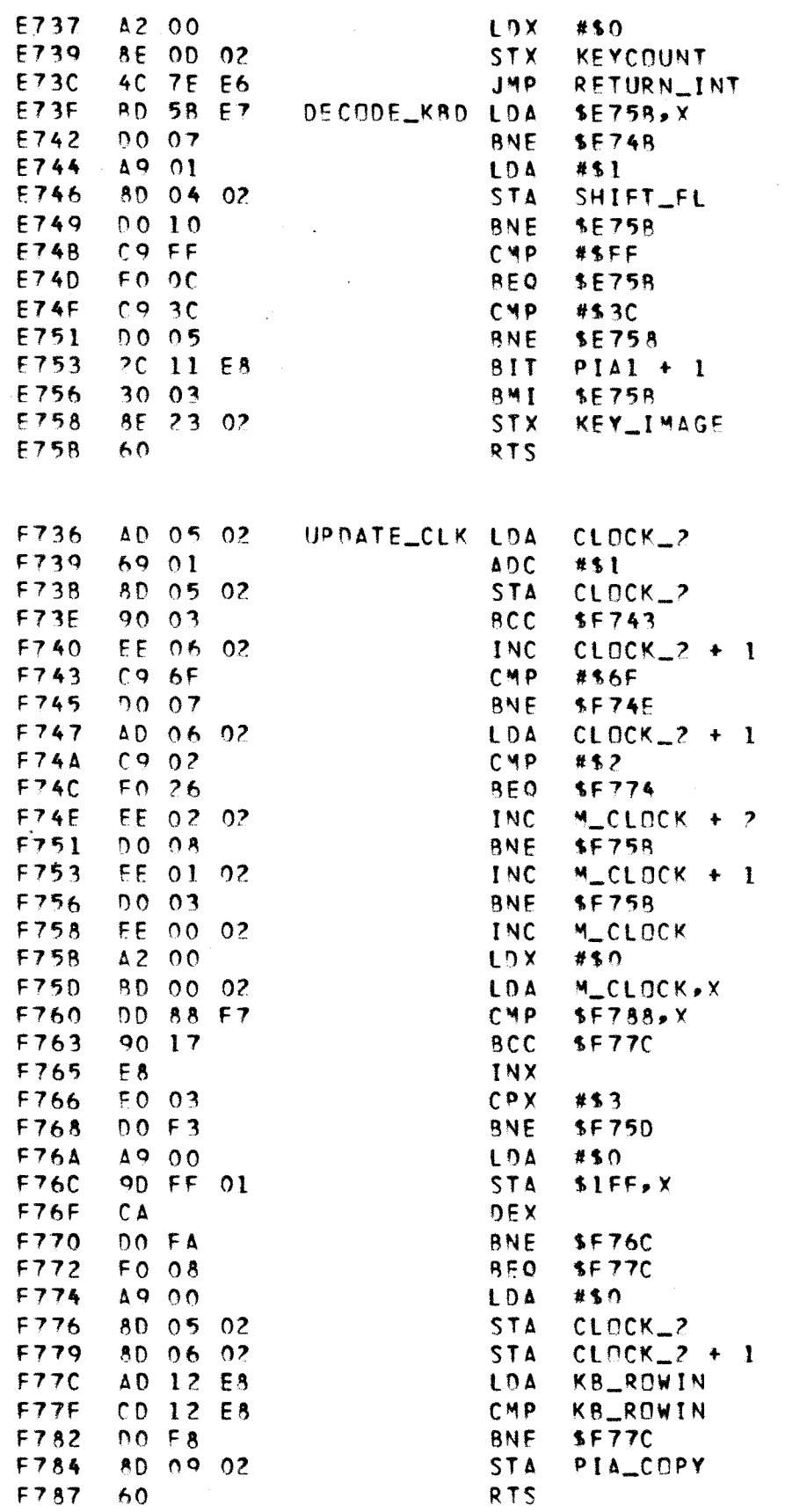

 $\lambda=\sqrt{2}$ 

 $\bar{\chi}$ 

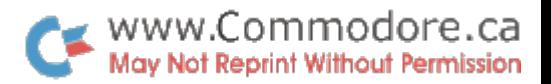

### Here is the source for the post interrupt code program

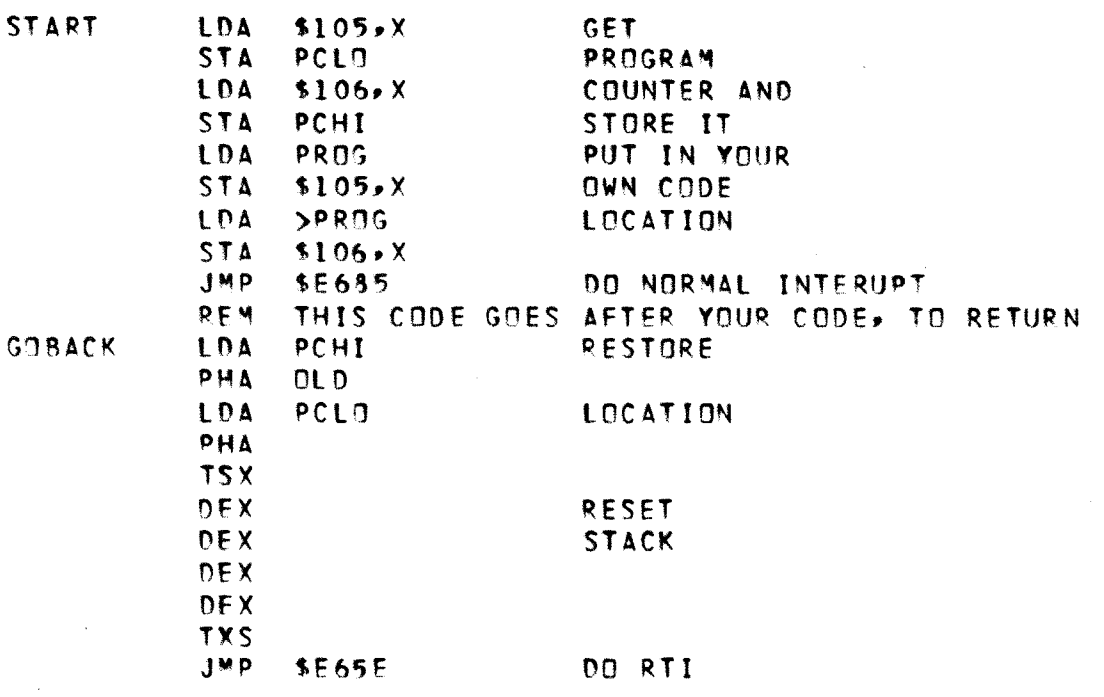

 $\sim$ 

 $\sim 10$ 

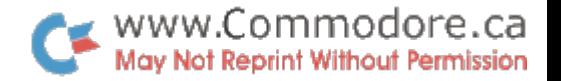

## **KVENICH & ASSOCIATES**

**International Trade Brokers** 

151 Carlingview Drive Unit 5 Rexdale, Ontario M9W 5E7 . Phone 675-3333

 $Telex$   $06-999122$ 

ATTENTION: NEW PRODUCTS

KVENICH & ASSOCIATES HAVE BEEN ASKED TO DISTRIBUTE THE WAVECOM INTERFACE. DESIGNED BY THE MICRO-SYSTEMS ENGINEERING GROUP, THIS NEW PRODUCT WILL INTERFACE THE PET COMPUTER AND THE I.B.M. SELECTRIC TYPEWRITER FOR COMPREHENSIVE WORD PROCESSING.

THE WAVECOM INTERFACE IS A STAND ALONE DEVICE WHICH CONTAINS ITS OWN PROCESSOR AND ROM MEMORY. NO PROGRAMMING IS REQUIRED TO RESIDE IN THE PET'S 2nd CASSETTE BUFFER AS IS THE CASE WITH MANY INTERFACES PRESENTLY ON THE MARKET. THIS FEATURE ALLOWS THE USER THE 2nd CASSETTE FOR BUSINESS FILES OR ACCOUNTING PROGRAMS.

### FEATURES OF THE WAVECOM INTERFACE

- 1. A stand alone interface.<br>2. Plugs into the PET COMPU
- 2. Plugs into the PET COMPUTER via the IEEE port.<br>3. All parts are included with the WAVECOM interf
- 3. All parts are included with the WAVECOM interface (including plugs, and wire connectors).<br>4. Plugs into the SELECTRIC typewriter.
- 4. Plugs into the SELECTRIC typewriter.<br>5. Installation of solenoids and plugs
- Installation of solenoids and plugs are required for the SELECTRIC by the user or dealer all parts are included. are provided.
- 6. Can be used with a SELECTRIC terminal. Communication is via a telephone handset through an acoustic coupler. No modifications are necessary.
- 7. Will also operate with many other computors such as TRS-SO, SOCERER, and APPLE.
- 8. Unplug the SELECTRIC typewriter from the WAVECOM Interface and the typewriter will return to normal manual operation.
- 9. Allows any computor to completely control all user controlled key including, the TAB FUNCTION and the BACKSPACE key.

**-------------------------------------------------------------------**

NEWS RELEASE

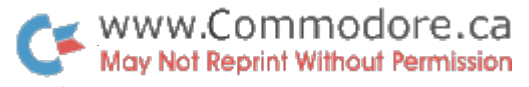

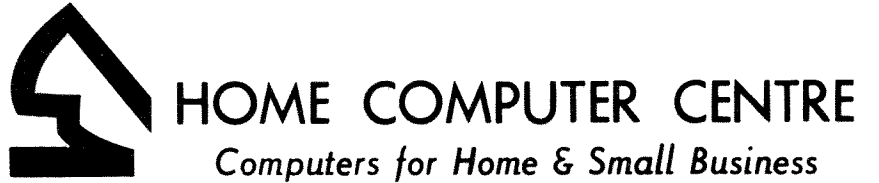

(416) 222-1 165 222-1166

6101 YONGE STREET. WILLOWDALE. ONTARIO M2M 3W2. CANADA

HCME CCMPUTER CENTRE ANNOUNCES

THE NEW RELEASE OF PET SOFTWARE

The following programs are now officially released with complete documentation.

- 1. ENTRY-List Price \$24.95 Used as a general purpose data entry program for business applications with user definable entry format, the program may be used for a Mail List, Daily Journial, General Ledger, Record Keeping etc. It works with cassette printer, and other IEEE devices.
- 2. PROCESS List Price \$24.95 General purpose data process program. It is designed for limited data processing power on the PET. Basic operation includes SORT, EDIT, DELETE, INSERT, and MACRO. The program is particularly useful for merging large amounts of data from different input sources.
- 3. INVENTORY List price \$24.95 Inventory control program on the PET Data includes, item  $\sharp$ , description, quantity on hand, reorder limit and prices. It generates inventory report and low inventory report. Handle up to 60 items on the 8K PET. Data may be insert, delete, change, on the memory instantly.

All the HCC offically released programs come with complete documentation. The programs are intended for practical business applications, and special techniques are used to insure easy operation and data reliability. Special features include interactive message, error-free operation, recoverable operator errors, general I/O etc. The released programs have been tested for an extended period of time.

### Human Computing Resources Corporation presents an ongoing program of courses on computers.

The courses have been created in response to the growing need for an objective, non sales oriented, viewpoint on how to evaluate personal computers, microcomputers and minicomputers. They will be attractive to people from many walks of life - business people, professionals, artists, engineers, enthusiastic new users. They will be doubly attractive to people who have researched the computer market and find they lack the expertise to choose one system over another.

Being offered in spring/summer 1979 are:

Introduction to Computing and Personal Computers (bimonthly; 9 hours) How to Buy a Computer for Small Business (23 May and 18 July; one day) Introduction to Microprocessors (23 and 30 June; 14 and IS August; 2 days) Introductory Programming in BASIC (monthly; 18 hours) Programming in PASCAL (bimonthly, beginning in June; 18 hours)

In the works are courses on word processing, computers in the law office, and computers in medicine and in the medical office (two courses).

Our instructors are skilled educators, business people and creative computer professionals. They have had broad experience with all types of computers and computer applications.

All courses are held at HCR's offices, 10 St Mary Street, Suite 401, Toronto (near Yonge and Bloor), or in downtown Toronto hotel suites. Courses are priced at from \$55 to \$115. Fees for all courses are income tax deductible.

For more information, mail in the form below, or call us at 922-1937.

#### Please send me information about these courses:

( ) Introduction to Computing and Personal Computers

( ) How to Buy a Computer for Small Business

 $NAME$ 

- ( ) Introduction to Microprocessors
- ( ) Introductory Programming in BASIC
- ( ) Programming in PASCAL

( ) Introduction to Electronic Troubleshooting

( ) Introduction to Computer Graphics

- ( ) Introduction to Word Processing
- ( ) Computers in the Legal Office
- ( ) Computers in the Medical Office
- ( ) Frontiers of Medical Computing

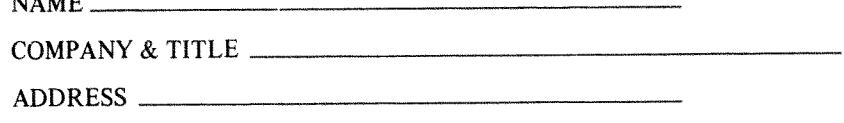

PHONE \_\_\_\_ \_

# nahcomm SYSTEMS INC. @HALE ROAD, UNIT 7, BRAMPTON, ONT. L6W3M1 • (416) 459 7616

Nakcomm Systems Inc. wishes to extend thanks to Commodore for the opportunity to offer you several new PET compatable items.

You may find these units an economical and easy way to expand the capabilities of your PET:

Mini Printer Model TC-100 Full Size Keyboard Model 74-KB 40 Character Per Second List Price \$199.95 96 Character set 5 X 7 dot matrix 32 K Byte Expansion Board List Price \$499.95 Model PME-32 List Price \$912.95

SPECIAL MOTE: We also have available, an Interface Model PTP-10, allowing the PET to operate with any Centronics Printer. List Price \$69.95

Orders placed directly on Nakcomm Systems Inc. will be dealt with promptly.

Our Terms and Conditions are as follows: Cash (cheque or money order) with order. Payment  $\sim 100$ Warranty -<br>Delivery -90 Days parts and labour. 1 to 3 weeks depending on item and stock. After Warranty Service - Done on the Nakcomm premises.

If you require any additional information on the above described units or further explanation of our offer, contact us at any time.

> Yours very truly, Nakcomm Systems Inc.

www.Commodore.ca May Not Reprint Without Permission

Donald R. Young, Marketing Co-Ordinator.

Dealer Inquiries Invited